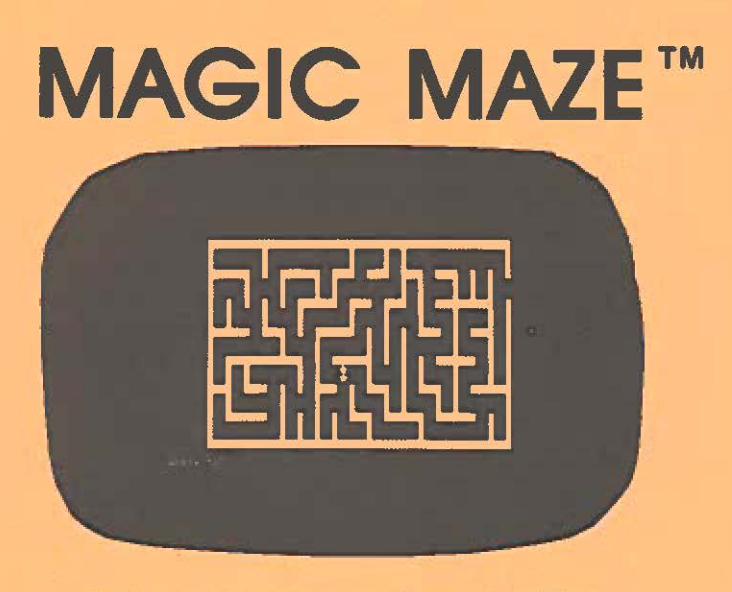

A Challenging Maze Game For The **EXIDY SORCERER By Vic Tolomei** 

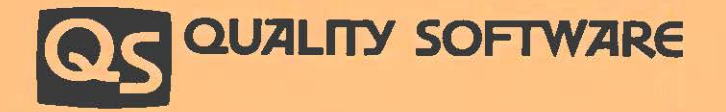

**Published by Quality Software** \*1979 by Victor Tolomei. All rights reserved. No part of this publication may be reproduced without prior written consent

# LOADING INSTRUCTIONS

To run MAGIC MAZE with an BK Sorcerer, use the reverse side of the cassette. Then:

> (reset the Sorcerer) **READY BYE** ≥LOAD ASM (subroutines)  $\varepsilon$ <sub>PP</sub> **READY** CLOAD MAZE **READY** RUN

If you have a 16K Sorcerer, use the side of the cassette with the label on it and:

> (reset the Sorcerer) *READY*  CLOAD MAZE *READY*  **RUN**

The 16K version loads the machine language subroutine simultaneously with the BASIC program, so you do not have to bother with loading it separately. However, if you try to change the BASIC program, you will likely find that the machine language subroutine is incompatible with the modified BASIC program and that your program will not run properly.

# **PLAYING MAGIC MAZE**

MAGIC MAZE is a fun and cnallenging game tor the Exidy Sorcerer. To play, the computer asks the player what size maze he wishes. Its width can be any integer between 3 and 21, and its height from 3 to 8. The player is then asked for a difficulty factor (a number from 1 to 10, 10 being the most challenging) which will determine how rough the maze will be. More on that later. A new and unique maze is then built to these specifications. The object of the MAZE game is, of course, to get out of the maze - to traverse from the left side to the exit on the right. However, there are two factors which tend to make this harder than it sounds:

- 1. PITS. The Sorcerer will sprinkle pits throughout the maze. The number of pits is determined by the difficulty factor. The higher the difficulty factor, the more pits (there is always at least 1). When the playerhappensto step into one of these pits, he is immediately transported to a random location in the maze. If there is another pit there, he gets transported again, and so on.
- 2. THE LANTERN. The entire maze and all the pits are always first shown to the player so he can see what he is up against. However, once play begins, the pits are erased and remain invisible for the duration. But what about the maze itself? After the maze is built, the Sorcerer will ask a final question - What is the "Mode" of travel through the maze to be?, Valid responses are Lor **M.**
- $L -$  the entire maze (except pits) will always be left on the screen. This is the easier way, and the "lantern" does not apply here.
- **M** now the player needs his memory. The maze will be erased, walls, pits, and all. As the player bumps into walls they will be shown to him. In the memory mode the player is carrying a lantern which can only shed light a certain distance (also determined by the difficulty factor - the higher this value, the less the distance). If a wall or feature is outside this light, it cannot be seen. So, as he moves **away**  from an area, information about it vanishes from the screen. If he gets transported away, the area from which he came will disappear too!

Movement through the maze is accomplished by responding U, D, L, orR (up, down, left, right) to the "WHERE TO?" question. If you have the 16K version, you may also use the directional arrows to make a move.

## **SCORING**

The 16K version gives you a score after your journey through the maze. To achieve the highest score, avoid bumping into walls, take the shortest path, and to the extent possible, stay out of the pitfalls.

### **MAGIC MAZE**  by Vic Tolomei

A challenging maze game. Holding your lantern, you wander through a maze trying to stay on the right path and avoid pitfalls. Ten levels of play. Automatic scoring tells you how good a pathfinder you are.

#### **Enjoy our other SORCERER Software**

**FASTGAMMON** by Bob Christiansen. Our popular machine language backgammon game that started us in business. The computer plays against you and makes good moves instantaneously Option to replay dice rolls from the previous game. An eight-page instruction booklet is included. On cassette, **\$19.95 I J.** I 111\$ **,1111** 

PLOT by Vic Tolomei. Now Apple owners will be envious of how easy you can get good graphics on your SORCERER PLOT includes both a super high resolution mode and a quick low resolution mode. Both are accessible from your BASIC programs using simple commands. Hi-res & lo-res examples included on tape **\$14.95** 

**Z-8D DISASSEMBLER** by Vic Tolomei. Decode machine language programs. including SORCERER'S monitor and ROM-PACS, wrth this Z-80 Disassembler written in BASIC. Instruction mode prints out.standard Z-80 mnemonics. Or use ASCII mode which converts machine code to ASCII. **\$14.95 \$14.95** 

**SOFTWARE INTERNALS MANUAL FOR THE SORCERER** by Vic Tolomei. **A** must for anyone writing software for the SORCERER. Seven chapters: Intro to Machine Language. Devices & Ports. The Momtor. Cassette Interface. BASIC structure, Video & Graphics The Keyboard, Indexed. Includes diagrams and software routines. 64 pages. **\$14.95** 

**FOR LATEST RELEASES, WRITE FOR OUR CATALOG** 

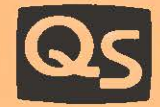

**JALITY SOFTWARE** 0 Reseda Blvd., Suite 103, Reseda, Ca. 91335 (213) 344-6599